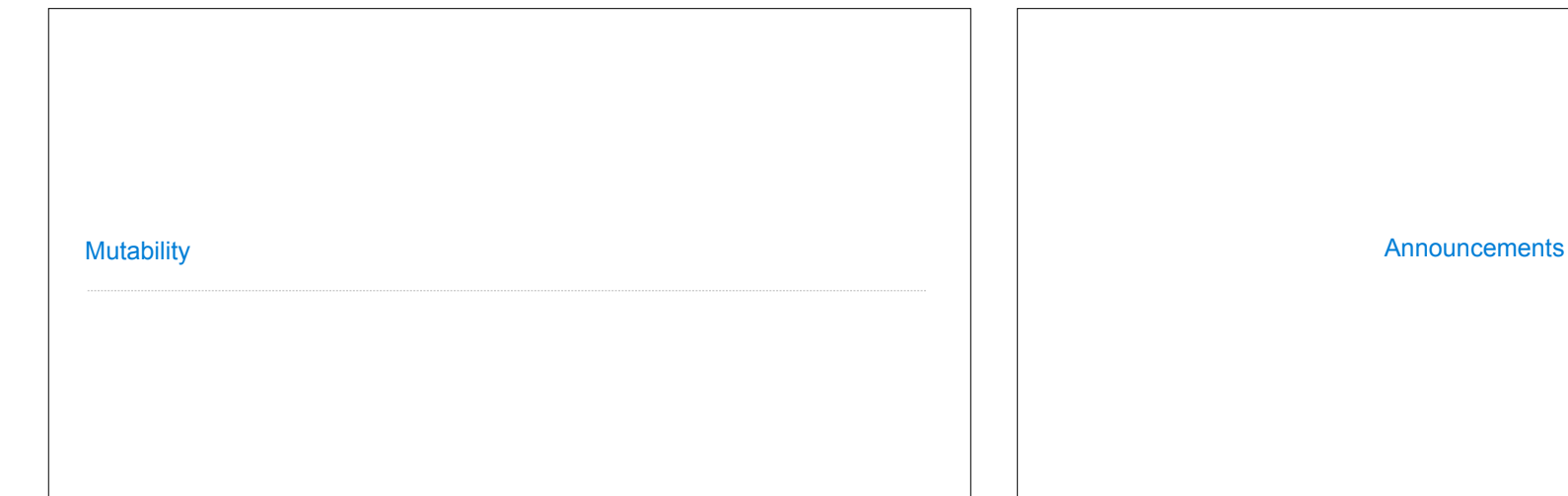

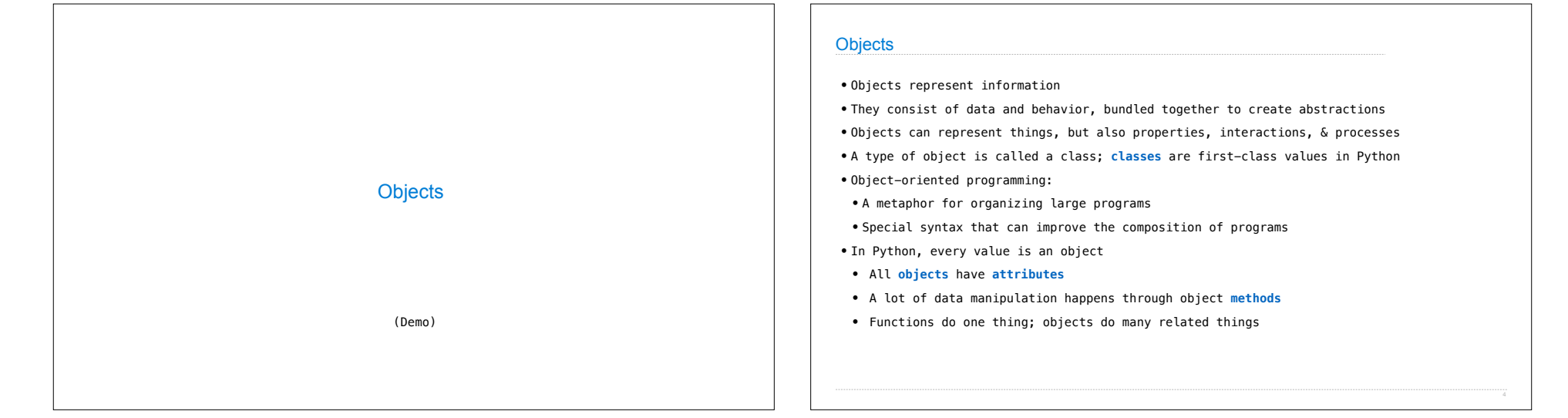

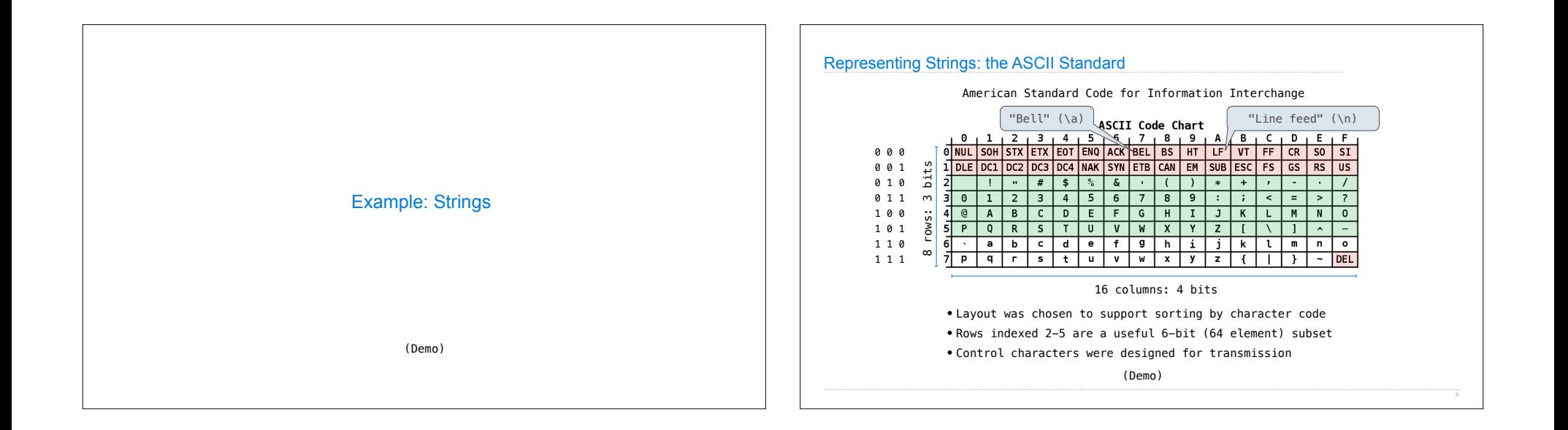

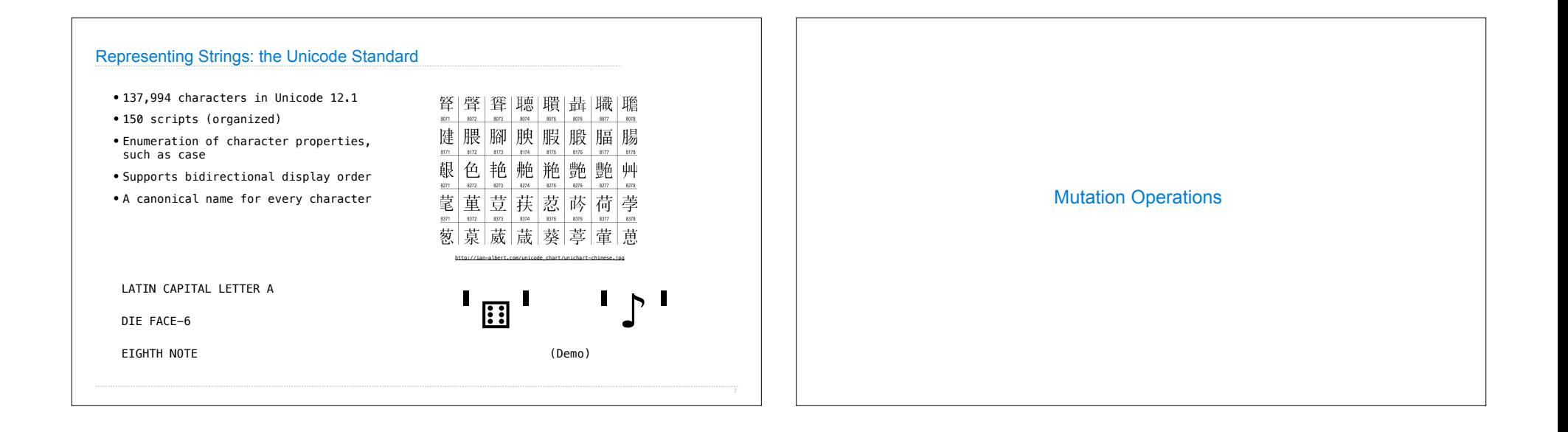

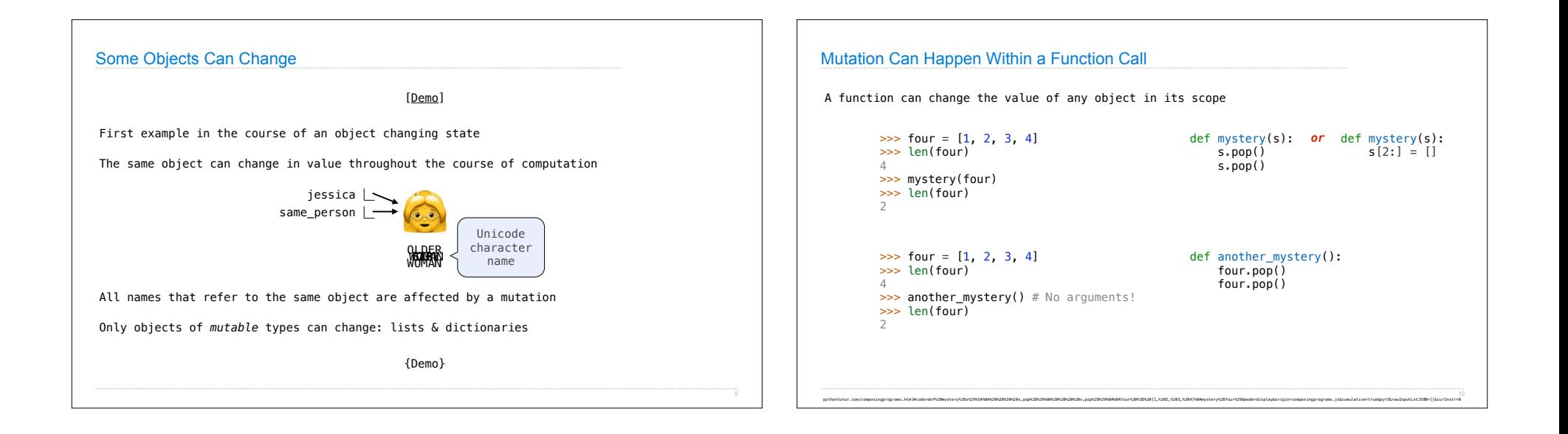

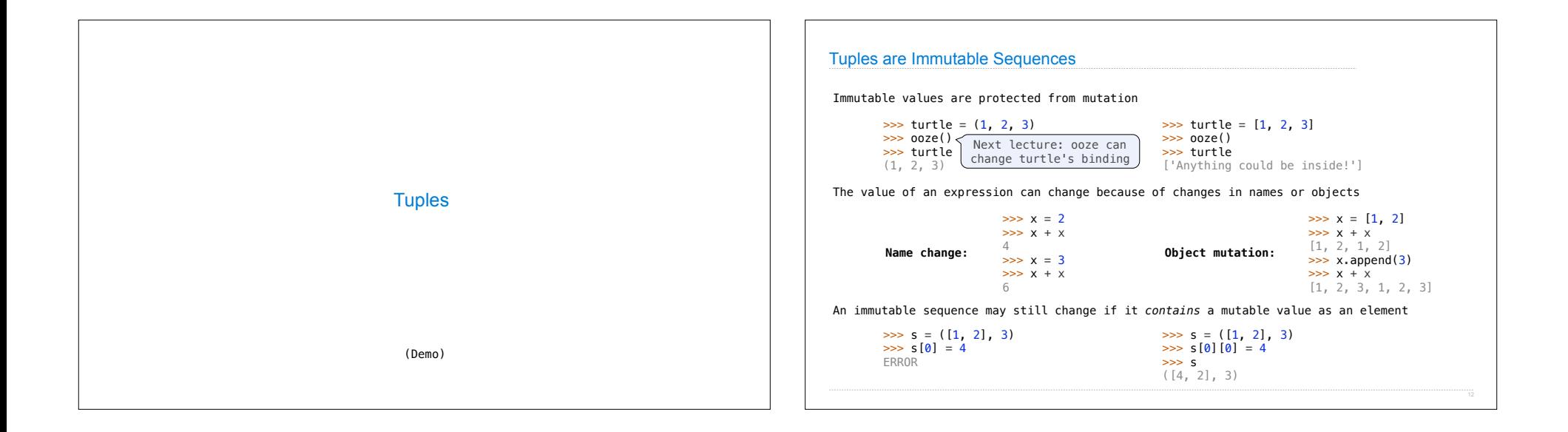

# Mutation

## Sameness and Change

• As long as we never modify objects, a compound object is just the totality of its pieces

• A rational number is just its numerator and denominator

• This view is no longer valid in the presence of change

• A compound data object has an "identity" in addition to the pieces of which it is composed

• A list is still "the same" list even if we change its contents

• Conversely, we could have two lists that happen to have the same contents, but are different

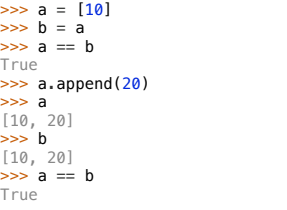

>>> a = [10] >>> b = [10]  $\Rightarrow$  a  $= b$ True  $\gg$  b.append(20)  $\Rightarrow$  a [10] >>> b [10, 20]  $\Rightarrow$  a  $= b$ False

## **Identity Operators**

#### **Identity**

#### <exp0> **is** <exp1>

evaluates to True if both <exp0> and <exp1> evaluate to the same object

### **Equality**

### <exp0> **==** <exp1>

evaluates to True if both <exp0> and <exp1> evaluate to equal values

### **Identical objects are always equal values**

(Demo)

# Mutable Default Arguments are Dangerous

A default argument value is part of a function value, not generated by a call

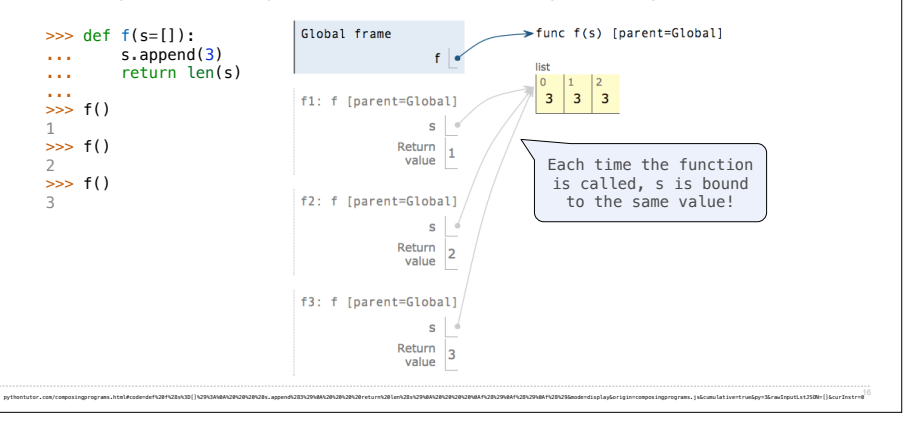

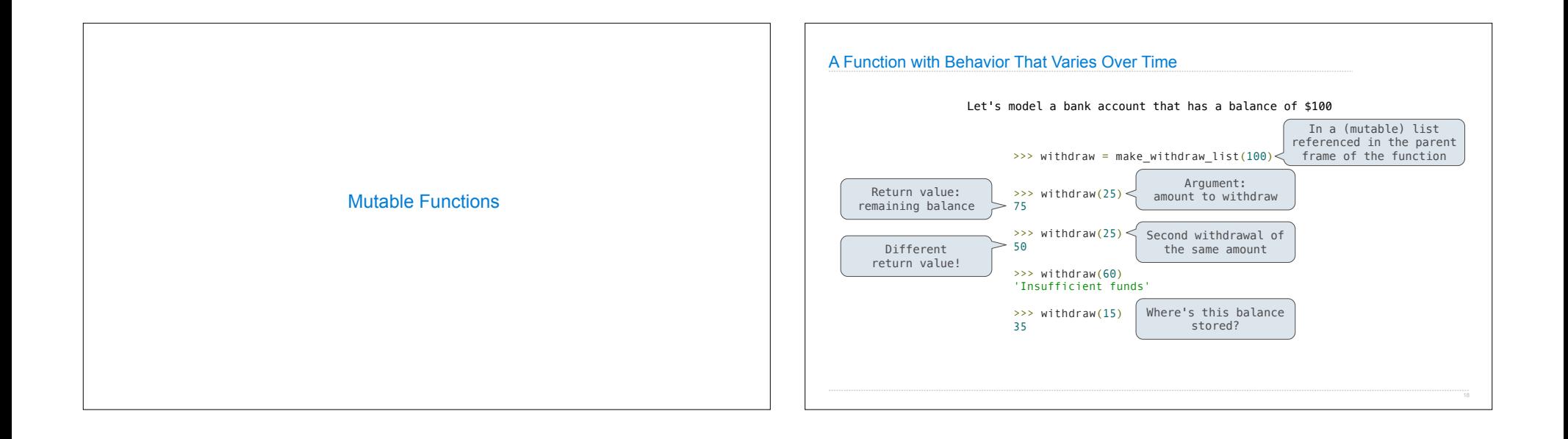

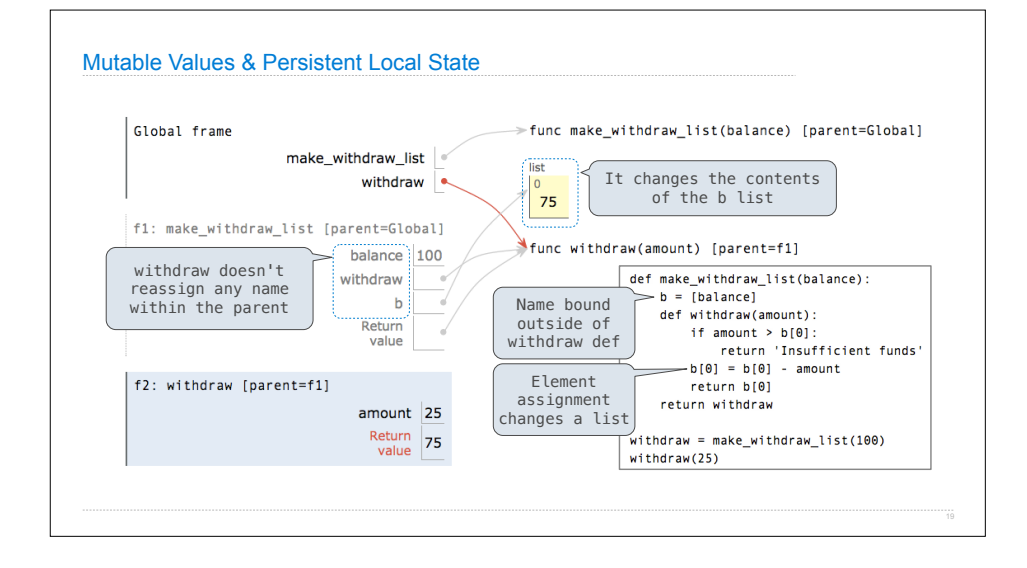